## Hp Photosmart D110 Printer Manual

If you ally infatuation such a referred Hp Photosmart D110 Printer Manual book that will manage to pay for you worth, acquire the totally best seller from us currently from several preferred authors. If you desire to funny books, lots of novels, tale, jokes, and more fictions collections are along with launched, from best seller to one of the most current released.

You may not be perplexed to enjoy every ebook collections Hp Photosmart D110 Printer Manual that we will extremely offer. It is not on the subject of the costs. Its approximately what you dependence currently. This Hp Photosmart D110 Printer Manual, as one of the most involved sellers here will unconditionally be in the midst of the best options to review.

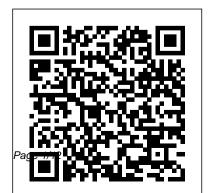

Using Microsoft Windows 2000 Professional Highlights Press Coupe, Hatchback & Convertible. Also covers Convertible models to August 2003. Does NOT cover new Saab 9-3 range introduced September 2002 (Convertible September 2003) Petrol: 2.0 litre (1985cc) & 2.3 litre (2290cc), inc. turbo. Turbo-Diesel: 2.2 litre (2171cc). <u>Introduction to Space Dynamics</u> Springer Science & Business Media A guide to the Web design program covers such topics as text formatting, Cascading Style Sheets, links, images, tables, page layout, HTML, forms, site management,

templates, and JavaScript. GNU Emacs LISP Reference Manual 1/2 Que Publishing A troubleshooting guide for Macintosh users, covering Mac OS 9 and the G4s, explains how to cope with frozen systems, error messages, and extension conflicts Solutions Manual for Mathematics of Investment and Credit CreateSpace How do dolphins communicate with each other? Readers will answer this question and others about the social and emotional lives of dolphins. This title supports NGSS standards for Biological Evolution: Unity and Diversity.

Weber Carburetor Manual Que Publishing

for Kids and Girls to Draw and Creation White Paper Activity Book 8.5 x 11 Inches 110 Pages for Learning Professional Business 100 blank white pages (55 sheets) Get creative with this super cute unlined Kawaii Sketch book for Kids! Professionally designed glossy softbound cover 8.5 x 11 dimensions No. more boring! This is the perfectfor school - home - office - work - travel and much more: Back To School Birthday & Christmas Gifts Stocking Stuffers & Gift Baskets Take Notes Write Down Ideas Goal Setting Creative Writing Organize To Do Lists **Brainstorming Journaling** Empty Packt Publishing Ltd

Unicorn Kawaii Blank Large SketchBook Comprehensive, classic introduction to space-flight engineering for advanced undergraduate and graduate students provides basic tools for quantitative analysis of the motions of satellites and other vehicles in space.

> Programming Arcgis Pro With Python Pearson College Division The book kicks off with the fundamentals of starting to use Python with ArcGIS, followed by recipes on managing map documents and layers, including how to find and fix broken data links in these files. In the second part of the book, you will learn to create custom geoprocessing tools and how to use the Attribute and Location tools to select specific features. The third part of

Julv. 27 2024 Page 3/12

the book covers topics for advanced users including the REST API, and also teaches you how to use Python with ArcGIS Pro. The book finishes with appendices covering how to automate Python scripts, and the five things that should be at the back of every GIS programmer's mind.

Nurse Notebook John Wiley & Sons SUDOKU LOVERS Solving Sudoku is a lot of fun and very easy to learn. Have fun with this Sudoku book! Book features: 100 Sudoku Hard Including all Solutions Many hours of fun! Great gift for all new and "old" Sudoku fans! ?Checkout PuzzleParadise Press for more entertaining Puzzles!? Precalculus University of Chicago Press

Microsoft Exchange 2000 Infrastructure Design explains from a system designer's and administrator's perspective Microsoft's Active Directory and its interaction with Exchange 2000, details issues concerned with migration to Exchange 2000, and outlines the specific technology and design issues relating to connectivity with Exchange 2000. Readers will learn to use these technologies to seamlessly co-exist with their current environment, migrate to a native Exchange 2000 environment, and connect to the Internet as well as to other messaging systems. The book's blend of expert instruction and best practices will help any organization create optimal system designs and configurations to support different technical and business scenarios. McCorry and Livengood are

Page 4/12 July, 27 2024

experts in Microsoft technologies from Compag, the world's leading integrator of Exchange systems. In Microsoft Exchange 2000 Infrastructure Design, they spell out the key technologies, features, and techniques IT professionals must master to build a unified and robust Exchange 2000 messaging service. This book details the framework organizations must put in place to most effectively move to Exchange 2000. Detailed explanations of Active Directory integration with Exchange 2000, migration to Exchange 2000 from another system and academia (chemical engineering and Exchange 2000 transport, connectivity, and chemistry departments tools Gives readers the benefit of authors' extensive experience Unique description of Press the software "plumbing" organizations must Provides definitions and study tips for over master to move to Exchange 2000 100 Reasons why I LOVE You

Peachpit Press

Describes how to conduct kinetic experiments with heterogeneous catalysts, analyze and model the results, and characterize the catalysts Detailed analysis of mass transfer in liquid phase reactions involving porous catalysts. Important to the fine chemicals and pharmaceutical industries so it has appeal to many researchers in both industry and My iMac (Yosemite Edition) Voyageur

sixteen hundred frequently used SAT words and includes strategies for

memorizing the words and answering questions on the test.

## **Dreamweaver CS6: The Missing Manual** "O'Reilly Media, Inc."

Micro-Hydro Design Manual has grown from Intermediate Technology's field experiences with micro-hydro installations and covers operation and maintenance, commissioning, electrical power, induction generators, electronic controllers, management, and energy surveys. There is an increasing need in many countries for power supplies to rural areas, partly to support industries, and partly to provide illumination at night. Government authorities are faced with the very high costs of extending electricity grids. Often micro-hydro provides an economic alternative to the grid. This is because

independentmicro-hydro schemes save on the cost of grid transmission lines, and because grid extension schemes often have very expensive equipment and staff costs. In contrast, micro-hydro schemes can be designed and built by local staff andsmaller organizations following less strict regulations and using 'off-the-shelf' components or locally made machinery. Simon and Schuster

This series of comprehensive manuals gives the home mechanic an in-depth look at specific areas of auto repair.

## **100 Sudoku Puzzle Book For Adults**Createspace Independent Publishing Platform

The iPad 2 is faster, lighter, and more versatile than its predecessor, but there's still no printed guide to using its

color Missing Manual comes in. Learn how to stream HD video, make video calls, manage your email, surf the Web, listen to music, play games, and maybe even do a little iWork. This is the book that should have been in the box. Build your media library. Fill your iPad with music, movies, TV shows, eBooks, photos, and more. Share with others. Stream music, HD movies, TV shows, and more, to and from your iPad. Create You'll learn the basic constructs of this your own media. Use the iPad's new Photo Booth, iMovie, and GarageBand apps to express yourself. Get online. Connect through WiFi or Wi-Fi+3G, and surf with the iPad's faster browser. Place video calls. See who's talking

amazing features. That's where this full- with the iPad's FaceTime app and its two cameras. Consolidate your email. Read and send messages from any of your accounts. Learn undocumented tips and tricks. Get the lowdown on cool iPad secrets and workarounds. Student Solutions Manual for **Elementary Statistics** Carson-Dellosa **Publishing** This hands on exercise book starts with an overview of the Python 3.x language. powerful, easy to learn language for automating your ArcGIS Pro geoprocessing tasks. You'll also learn how to install, configure, and write scripts using the popular PyCharm development environment. We'll then

Julv. 27 2024 Page 7/12

dive into the details of the ArcGIS Proarcpy module by learning how to execute geoprocessing tools from your scripts. From there you'll learn how to manage project and layer files, and manage the data within those files. You'll discover how to programmatically add, insert, remove, and move layers in table of contents. Next, you'll learn how to apply symbology and update properties of layers, work with 2D and 3D display properties, and manage layouts. You'll also learn how to automate map production through the use of map series functionality, formerly called map books. The later part of the books covers attribute and spatial queries, and the creation of selection

sets for feature classes and tables along with the arcpy data access module for insert, updating, and deleting data from feature classes and tables. Finally, we'll close the book by discovering how you can create your own custom geoprocessing tools using custom toolboxes with ArcGIS Pro and Python. Sad Macs, Bombs, and Other Disasters Kendall/Hunt Publishing Company The book has 120 white pages with dot matrix that will help you while writing and sketching but at the same time gives you enough freedom for notes and other ideas. It comes in handy format 6x9 inches (equivalent to DIN A5). The Nurse Notebook is for those who have a Fable for Medicine or Cure. The Nurse Notebook is versatile, notepad inserts, personal

Page 8/12 July, 27 2024

it on holiday as a holiday diary or as a gratitude diary. No matter if motivation, tokens, appointments or notes with this space-saving notebook no wish remains open. For leisure, hobbies or work, this small but fine notebook is always and everywhere suitable for things, ideas or thoughts that want to be noted, e.g. as a thought support or for organizing tasks. Whether for yourself or as a gift for men and women, partners, friends, mums and dads or work colleagues. Especially suitable for birthdays, for Christmas or just as a nice attention for your loved one. A Guide to Mexican Art Digital Press 800x600 Step-by-step instructions with callouts to iMac images that show you

achievements, birthday appointments, your exactly what to do. Help when you run into thoughts or other notes of your choice. Use hardware or operating system problems or limitations. Tips and Notes to help you get the most from your iMac. Full-color, step-bystep tasks walk you through getting and keeping your iMac working just the way you want. The tasks include: Managing, arranging, and tagging your files Staying informed and productive with Notification Center Creating and navigating virtual workspaces in Mission Control Opening and organizing apps with Launchpad Accessing network devices and resources Activating and using iCloud services Communicating online with email, instant messaging, and video Keeping appointments with Calendar and Reminders Planning trips and checking traffic with Maps Keeping up-to-date with

friends and family via Twitter and Facebook Micro-hydro Design Manual Haynes Downloading and enjoying music, movies, books, and more Sharing purchases with your family Challenging your friends to games with Game Center Working seamlessly with iOS Devices with Handoff and AirDrop Protecting and securing your system and data Expanding your system with peripheral devices Troubleshooting common system problems Macs For Dummies Courier Corporation Sadie looked out the window and saw Lawrence. She hurried to welcome him. That was the man that she would marry. The only thing that worried her a little was that her parents were not in favor of the marriage. She didn't know why. They never said anything, but she could tell. Well, when they were married an everything worked out, they'd change their mind at least she hoped so.

Manuals

A girl tumbles into a downward spiral when a romantic encounter turns violent in this heartwrenching novel from the author of Cracked. Dell is used to disappointment. Ever since her dad left, it's been one let down after another. But no one—not even her best friend—understands all the pain she's going through. So Dell hides behind self-deprecating jokes and forced smiles. Then the one person she trusts betrays her. Dell is beyond devastated. Without anyone to turn to for comfort, her depression and self-loathing spin out of control. But just how far will she go to make all the heartbreak and the namecalling stop?

Programming ArcGIS 10.1 with Python

Cookbook iPad: The Missing Manual Whether you're thinking of switching to a Macintosh computer, are looking into the latest Apple products, or have a Mac and want to learn about Mac OS X Leopard, then Macs For Dummies, 10th Edition will get you going. Here you'll learn all about how to compare the different desktop and laptop models to choose your perfect match, make Mac OS X Leopard work your way, use the new iLife 2008 digital lifestyle applications, get online and connect to a wired or wireless network, and run Windows on your Mac so you can keep the Microsoft programs you need. You'll also discover how to: Navigate your way around the Mac interface and

work with icons and folders Best utilize. OS X, work with the new Photo Booth, and manage clutter with Exposé and Spaces Get connected, start a Webbrowsing Safari, use e-mail and iChat, and shop online Join .Mac and take advantage of iDisk backups, IMAP mail, and Web Gallery Explore all that iTunes offers, process digital photos with iPhoto, make iMovies, and have fun with GarageBand Use Windows on your Mac and transfer Windows files It's a perfect time to join the Mac generation, especially if you're a Windows user who's been thinking of defecting. Macs For Dummies, 10th Edition will get you there, helping you pick peripherals, download freebie programs, set up user

accounts, implement security secrets, troubleshoot your Mac, and experience the iLife.